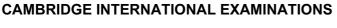

Cambridge International Advanced Level

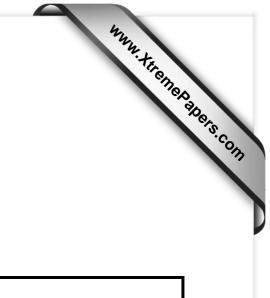

## MARK SCHEME for the May/June 2015 series

## 9608 COMPUTER SCIENCE

9608/33

Paper 3 (Written Paper), maximum raw mark 75

This mark scheme is published as an aid to teachers and candidates, to indicate the requirements of the examination. It shows the basis on which Examiners were instructed to award marks. It does not indicate the details of the discussions that took place at an Examiners' meeting before marking began, which would have considered the acceptability of alternative answers.

Mark schemes should be read in conjunction with the question paper and the Principal Examiner Report for Teachers.

Cambridge will not enter into discussions about these mark schemes.

Cambridge is publishing the mark schemes for the May/June 2015 series for most Cambridge IGCSE<sup>®</sup>, Cambridge International A and AS Level components and some Cambridge O Level components.

® IGCSE is the registered trademark of Cambridge International Examinations.

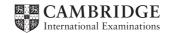

| Ρ | age 2   | Mark Scheme<br>Cambridge International A Level – May/June 2015                                                                                    | Syllabus<br>9608 | Paper<br>33              |  |
|---|---------|----------------------------------------------------------------------------------------------------|------------------|--------------------------|--|
| 1 | (a) (i) | Wrong assignment operator (should be ':=' not '=')                                                                                                |                  | 1                        |  |
|   | (ii)    | 0 is not a digit                                                                                                    |                  | 1                        |  |
|   | (iii)   | (iii) 'B' is not a number                                                                                                    |                  |                          |  |
|   | (b)     | <pre><assignmentstatement> ::=</assignmentstatement></pre>                                                                                        |                  | 1 + 1<br>1<br>1 + 1<br>1 |  |
|   | (c) (i) | <b>c) (i)</b> Use of <u>software</u> (idea of using)<br>to implement a <u>hardware</u> set-up (idea of implementing / simulating /<br>emulating)  |                  |                          |  |
|   | (ii)    | e.g.<br>no need to acquire client hardware for testing /<br>reduces set-up time for test system /<br>common development system for all developers |                  | 1                        |  |
|   | (iii)   | e.g.<br>software emulation runs slower than real hardware /<br>not possible to emulate some hardware                                              |                  | 1                        |  |
|   |         |                                                                                                    |                  | Total: 13                |  |
| 2 | (a)     | Description Type of                                                                                                    | LAN              |                          |  |
|   |         | any packet the listening computer<br>receives may be part of a message for<br>that computer                                                       | ors at           | 1                        |  |
|   |         | connection provided through an access point sta                                                                                                   | r                | 1                        |  |
|   |         | a process for handling collisions has to be implemented                                                                                           | ess              | 1                        |  |
|   |         | listening computer only receives packets<br>that are addressed to this computer<br>1 mark for correct arrow(s) from each description              |                  | 1                        |  |
|   | (b) (i) | Server: central computer<br>stores files that are to be downloaded                                                                                |                  | 1                        |  |

|   | age 3           | Mark Scheme Syllabus                                                                                                    | Paper                             |
|---|-----------------|----------------------------------------------------------------------------------------------------|-----------------------------------|
|   |                 | Cambridge International A Level – May/June 2015 9608                                                                                                    | 33                                |
|   | (ii)            | Command: user can send action/instruction                                                                                                    | 1                                 |
|   |                 | (or by example, e.g. change directory)<br>that are carried out on server                                                                                                    | 1                                 |
|   |                 |                                                                                                    | -                                 |
|   | (iii)           | Anonymous: allows user to access files<br>user does not need to identify themselves to server                                                                                                    | 1                                 |
|   |                 |                                                                                                    | Total: 10                         |
| 3 | (a)             | A Phishing                                                                                                    | 1                                 |
|   |                 | B Virus                                                                                                    | 1                                 |
|   |                 | C a standalone piece of software which can reproduce itself automatically<br>D sending unsolicited emails to a distribution list                                                                                                    | 1                                 |
|   |                 |                                                                                                    |                                   |
|   | (b)             | e.g. phishing<br><b>problem</b> : identity fraud / misuse of financial data                                                                                                    | 1                                 |
|   |                 | solution: ignore email / don't respond to email                                                                                                    | 1                                 |
|   |                 | e.g. virus                                                                                                    | or                                |
|   |                 | problem: computer may stop working // lost files                                                                                                    | 1                                 |
|   |                 | solution: running anti-virus software                                                                                                    | 1                                 |
|   | (c)             | cipher text: encrypted text which is not understandable                                                                                                    | 1                                 |
|   |                 | <b>private key</b> : key only known to owner that can be used to encrypt                                                                                                    |                                   |
|   |                 | message to confirm author of message // can be used by owner to decrypt a message thereby ensuring only owner can read message                                                                                                    | 1                                 |
|   | (d)             |                                                                                                    | 1                                 |
|   | (d)             | <ul> <li>Manager encrypts email</li> <li>using public key of colleague</li> </ul>                                                                                                    | 1                                 |
|   |                 | <ul> <li>colleague decrypts email</li> </ul>                                                                                                    | 1                                 |
|   |                 | using his/her private key                                                                                                    | 1                                 |
|   |                 |                                                                                                    | Total: 12                         |
|   | (a) (i)         | HomeAddress.ThisHouseNo ← 34                                                                                                    | 1                                 |
| 4 | (ii)            |                                                                                                    |                                   |
| 4 | (11)            | DECLARE ThisHouseNo: 110                                                                                                    | 1                                 |
| 4 | (11)            | DECLARE THISHOUSENO: 110<br>DECLARE ThisTown: [Brightown, Arunde, Shoram]                                                                                                    | 1                                 |
| 4 | (ii)<br>(b) (i) | DECLARE ThisTown: [Brightown, Arunde, Shoram]<br>TYPE WeatherStation                                                                                                    |                                   |
| 4 |                 | DECLARE ThisTown: [Brightown, Arunde, Shoram]<br>TYPE WeatherStation<br>DECLARE StationID : STRING                                                                                                    | 1                                 |
| 4 |                 | DECLARE ThisTown: [Brightown, Arunde, Shoram]<br>TYPE WeatherStation<br>DECLARE StationID : STRING<br>DECLARE Latitude : REAL                                                                                                    | 1                                 |
| 4 |                 | DECLARE ThisTown: [Brightown, Arunde, Shoram]<br>TYPE WeatherStation<br>DECLARE StationID : STRING                                                                                                    | 1                                 |
| 4 | (b) (i)         | DECLARE ThisTown: [Brightown, Arunde, Shoram]<br>TYPE WeatherStation<br>DECLARE StationID : STRING<br>DECLARE Latitude : REAL<br>DECLARE Temperature : <u>ARRAY[115]</u> OF INTEGER<br>ENDTYPE                                                 | 1<br>1<br>1<br>1<br>1+1           |
| 4 |                 | DECLARE ThisTown: [Brightown, Arunde, Shoram]<br>TYPE WeatherStation<br>DECLARE StationID : STRING<br>DECLARE Latitude : REAL<br>DECLARE Temperature : <u>ARRAY[115]</u> OF INTEGER                                                            | 1<br>1<br>1<br>1<br>1+1<br>1      |
| 4 | (b) (i)         | DECLARE ThisTown: [Brightown, Arunde, Shoram]<br>TYPE WeatherStation<br>DECLARE StationID : STRING<br>DECLARE Latitude : REAL<br>DECLARE Temperature : <u>ARRAY[115]</u> OF INTEGER<br>ENDTYPE<br>StationID is hashed to produce home location | 1<br>1<br>1<br>1<br>1+1<br>1<br>1 |

| Page 4    | Oo maharida oo hadaan                                                                         | Mark Sche   | me<br>Mari |        | S   | yllabus | Paper     |
|-----------|-----------------------------------------------------------------------------------------------|-------------|------------|--------|-----|---------|-----------|
|           | Cambridge Intern                                                                              | ational A L | evel – May | June 2 | 015 | 9608    | 33        |
| 5 (a) (i) |                                                                                               | (           | Circuit 1  |        |     |         |           |
|           |                                                                                               | А           | В          | x      |     |         | 1         |
|           |                                                                                               | 0           | 0          | 1      |     |         |           |
|           |                                                                                               | 0           | 1          | 0      |     |         |           |
|           |                                                                                               | 1           | 0          | 0      |     |         |           |
|           |                                                                                               | 1           | 1          | 0      |     |         |           |
| (ii)      | (ii) Circuit 2                                                                                |             |            |        |     |         |           |
|           |                                                                                               | А           | В          | X      |     |         | 1         |
|           |                                                                                               | 0           | 0          | 1      |     |         |           |
|           |                                                                                               | 0           | 1          | 0      |     |         |           |
|           |                                                                                               | 1           | 0          | 0      |     |         |           |
|           |                                                                                               | 1           | 1          | 0      |     |         |           |
| (b) (i)   | circuit 1 $\overline{\overline{A+B}}$<br>circuit 2 $\overline{\overline{A}}$ . $\overline{B}$ |             |            |        |     |         | 1<br>1    |
| (ii)      | $\overline{A+B} \equiv \overline{A} \cdot \overline{B}$                                       |             |            |        |     |         | 1         |
| (c)       | $\overline{\overline{(A.B)} + B}$ mark as :                                                   |             |            |        |     |         |           |
|           | $\overline{(A.B)}$                                                                            |             |            |        |     |         | 1         |
|           | +B bar over whole express                                                                     | sion        |            |        |     |         | 1<br>1    |
| (d)       | $\overline{\overline{(A.B)}} + B$                                                             |             |            |        |     |         |           |
|           | $= \overline{\overline{(A.B)}} \cdot \overline{B}$                                            |             |            |        |     |         | 1         |
|           | $= (A.B).\overline{B}$                                                                        |             |            |        |     |         | 1         |
|           | $= A.(B.\overline{B})$                                                                        |             |            |        |     |         | 1         |
|           | = <i>A</i> .0                                                                                 |             |            |        |     |         | 1         |
|           | =0                                                                                            |             |            |        |     |         | 1         |
|           | allow f.t. from (c)                                                                           |             |            |        |     |         | max 3     |
|           |                                                                                               |             |            |        |     |         | Total: 11 |

| Page  | Mark Scheme Syllabus                                                                                                    |    |  |
|-------|----------------------------------------------------------------------------------------------------|----|--|
|       | Cambridge International A Level – May/June 2015 9608                                                                                    | 33 |  |
| 6 (a) | Control system                                                                                                    | 1  |  |
| (b)   | Any three different items – max 6 marks                                                                                                 |    |  |
|       | heater / water pump / blinds pump<br>for altering temperature / watering / light level                                                  | 1  |  |
|       | actuator for<br>fan for distributing air / water pump / blinds motor                                                                    | 1  |  |
|       | analogue to digital converter / digital to analogue convertor<br>converts analogue signal from sensor to digital value for processing / | I  |  |

|         |                                                                                                    | Total: 18                 |
|---------|----------------------------------------------------------------------------------------------------|---------------------------|
| (ii)    | AND #B00000100 // AND #&04 // AND #4<br>1 mark for AND, 1 mark for address mode, 1 mark for mask, 1 mark for<br>indication of numbering system                                                                                   | max 3                     |
| (d) (i) | reading available for processing reading value is 4                                                                                                    | 1<br>1                    |
| (iii)   | reading from sensor is compared with parameter appropriate action is taken (by example)                                                                                                    | 2                         |
| (ii)    | min / max / ideal / mean / extreme temperature // sampling rate // tolerance interval                                                                                                    | 1                         |
| (c) (i) | output of system (alter temperature / light level / soil moisture)<br>affects input from sensors<br>continuous                                                                                                    | 3                         |
|         | converts digital signal to analogue signal for controlling actuator<br>microprocessor<br>executes control software<br>warning device (speaker/buzzer/light)<br>to give warning if conditions out of range / hardware malfunction | 1<br>1<br>1<br>1<br>max 6 |